## RSV ADULTO: una nuova opportunità per tutti

# 17 MAGG10

### FIRENZE Hotel Raffaello

Viale Giovanni Battista Morgagni, 19

Responsabile Scientifico: Professor Paolo Bonanni

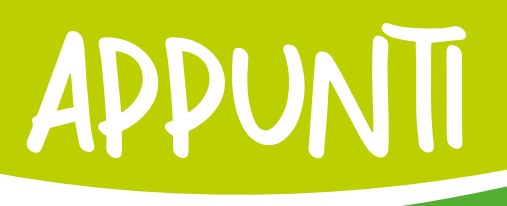

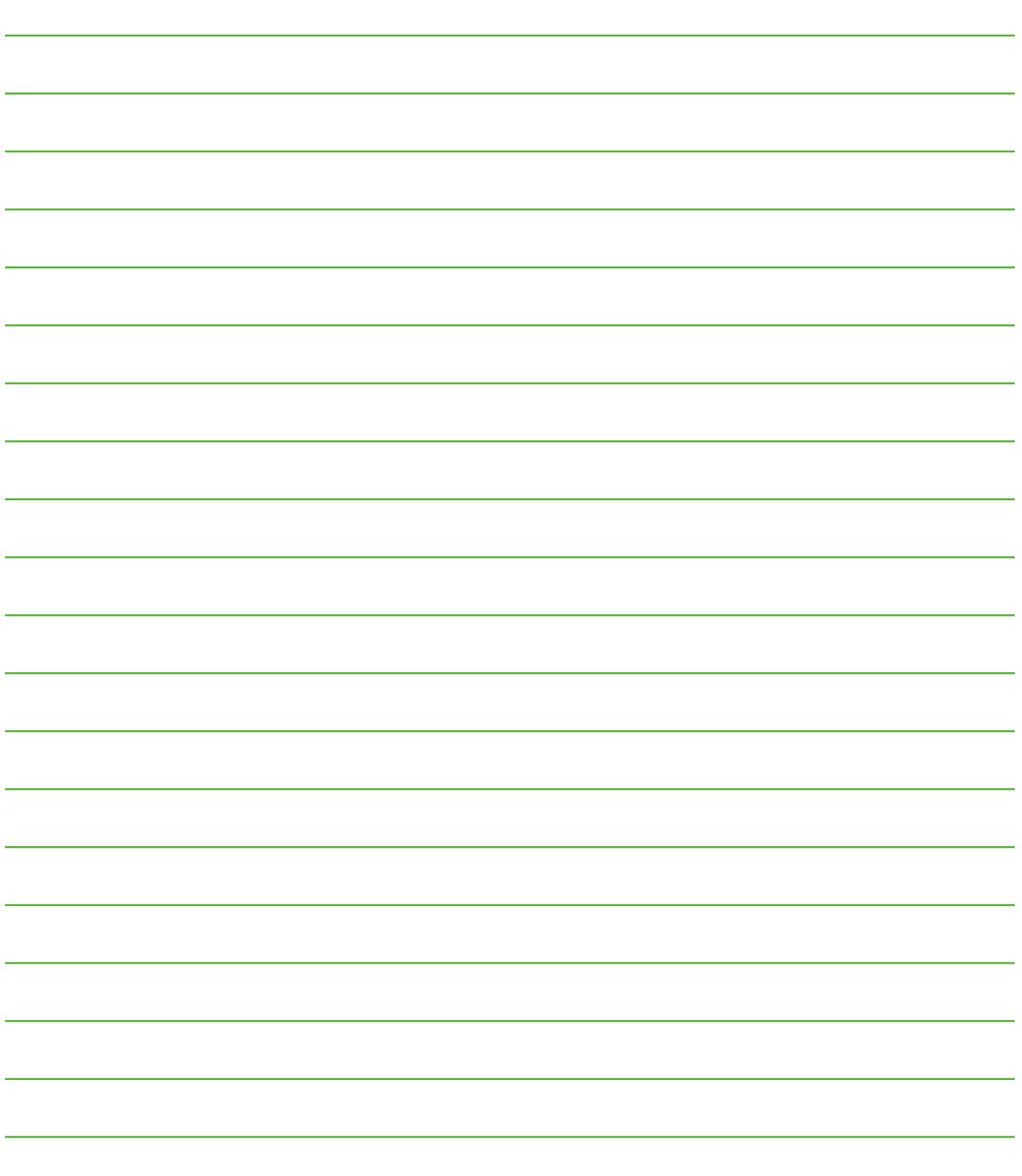

PROGRAMMA

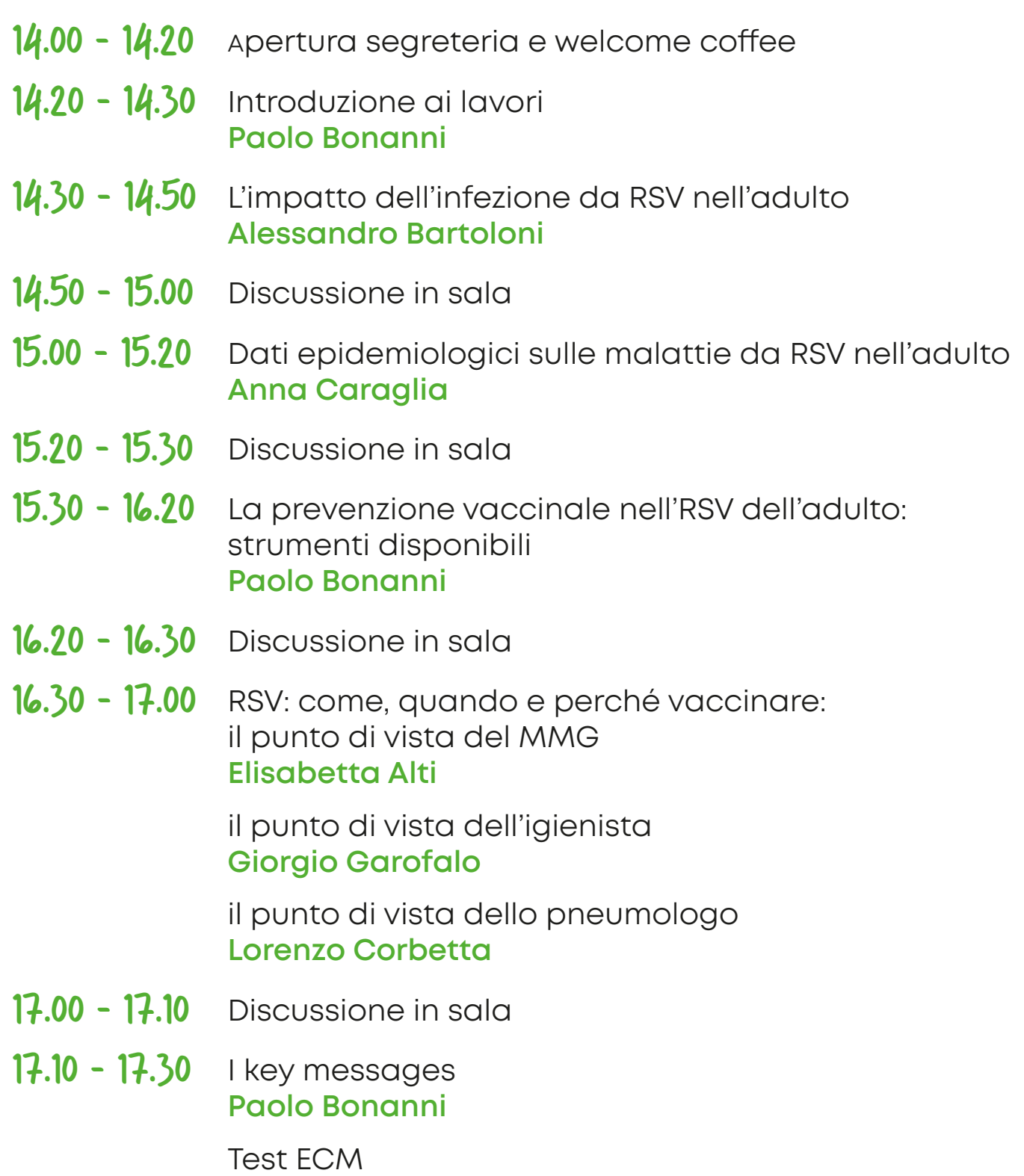

#### **INFORMAZIONI GENERALI**

DESTINATARI/PROFESSIONI: Medico Chirurgo (tutte le discipline) - Assistente Sanitario - Farmacista - Infermiere

CREDITI ECM n.3,6

PROVIDER Ideas Group n. 352 SEGRETERIA ORGANIZZATIVA

 $FARQ20$ 

CONTACTS:

Simona Santini – 3475942879 Lorenzo Inzerillo – 3487455595 **www.farecomunicazione-e20.com** eventi@farecomunicazione-e20.eu

Le presenze saranno verificate tramite firma sugli appositi registri in entrata e in uscita. Il parziale o mancato rilevamento della presenza ai lavori non permetterà l'accreditamento ECM. I questionari e le schede di valutazione dovranno essere debitamente compilati, firmati e riconsegnati in Segreteria. Gli attestati Ecm saranno inviati tramite e-mail dopo il completamento delle procedure ministeriali previste.

#### **MODALITÀ D'ISCRIZIONE**

La partecipazione è gratuita. Le adesioni saranno accettate secondo l'ordine di arrivo e fino ad esaurimento dei posti disponibili. La Segreteria Organizzativa provvederà a dare conferma dell'iscrizione via e-mail.

#### **PER ISCRIZIONI**

Inviare una mail con il proprio nominativo al seguente indirizzo e-mail: **iscrizioni@farecomunicazione-e20.eu**

*Con il contributo non condizionato di*

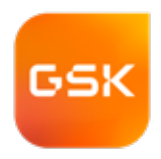